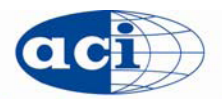

## SP PRELIMINARY REQUEST FORM

American Concrete Institute® Advancing concrete knowledge

This form must be submitted at least 18 months before the technical session to be considered for publication in time for the convention.

- Date of request:  $\bullet$ 
	- SP title:

**Technical session title:** 

Technical session location where SP papers will be/were presented:

Technical session presentation date:

Sponsoring ACI committee(s) or sponsoring organization(s):

SP editor(s): **E-mail address Name** 

 $\bullet$ 

 $\bullet$ 

Please provide a timetable leading to the publication of the SP.

Total number of papers expected for SP: (A minimum of 10 papers is recommended.)

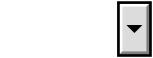

Proposed paper titles and authors: (If more rows are required, please submit a separate list with this form.)

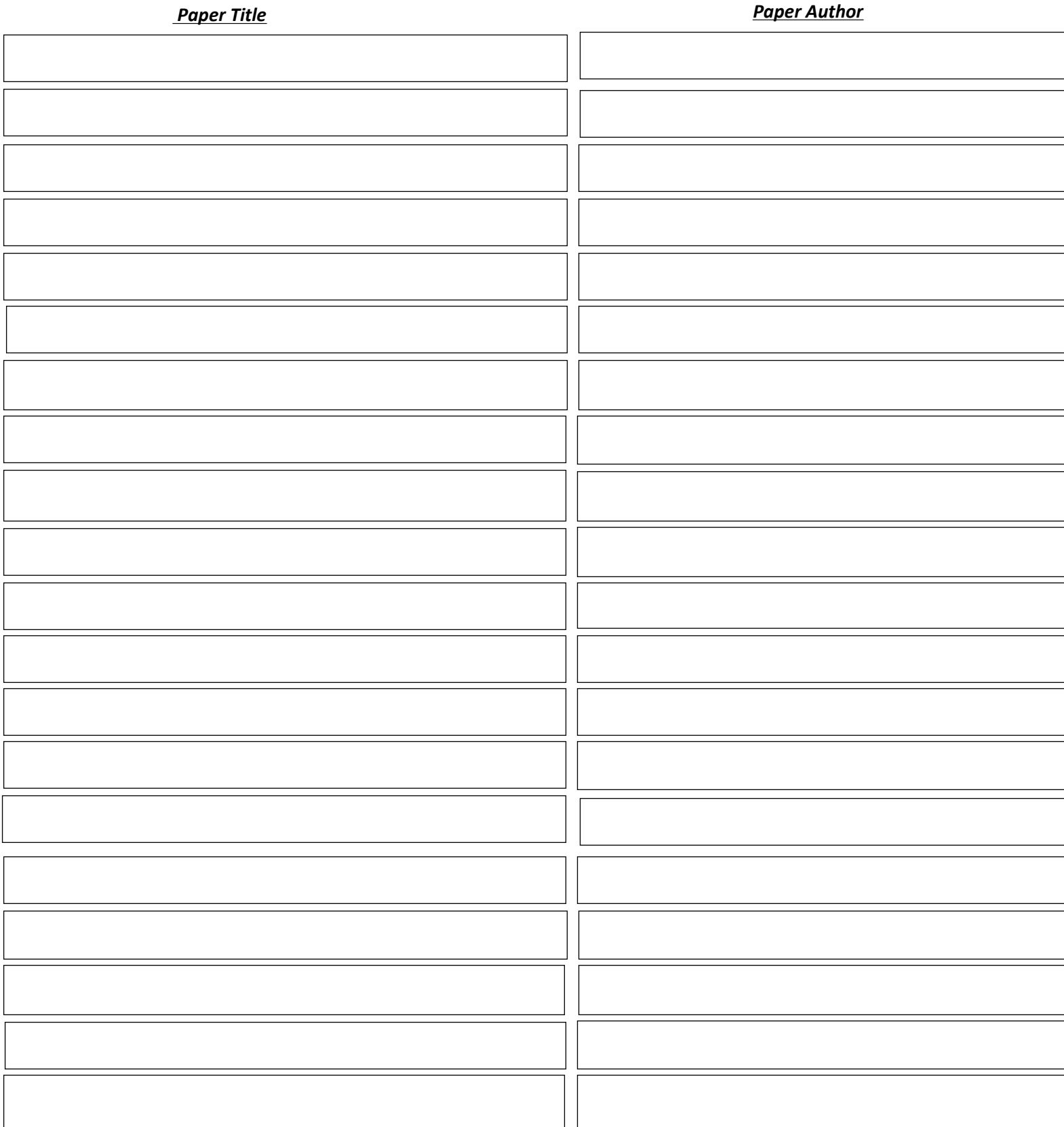

**Print Form** 

Save the checklist to your computer by choosing "File" and "Save As." Save to the directory of your choice. Attach the checklist to your e-mail to Barbara.Coleman@concrete.org.